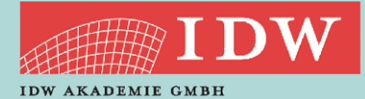

>> Weblearning

# SAP FÜR IT-PRÜFER - GRUNDLAGEN

### $\rightarrow$  ZIEL

SAP ist im Mittelstand angekommen und der mittelständische Abschlussprüfer steht vor der Herausforderung, die Ordnungsmäßigkeit des zugrundeliegenden SAP-Systems zu beurteilen. Aufgrund seiner Komplexität ist eine fachkundige Beurteilung der Ordnungsmäßigkeit des Systembetriebs und der vom Mandanten gewählten Einstellungen notwendig.

In diesem Kurs werden die Grundlagen der IT-Prüfung bei SAP-Einsatz erarbeitet und soweit wie möglich auch am System von den Referenten vorgeführt.

### **A. Allgemeine Prüfungshandlungen zur Ordnungsmäßigkeit**

Organisationstruktur und Basiskomponente eines SAP-Systems; Aspekte der System- und Mandantenänderbarkeit; Systemparametrisierung / RSPARAM; Absicherung der Sondernutzerkennungen; Protokollierung von rechnungslegungsrelevanten Änderungen; Überblick über weitere Ordnungsmäßigkeitsprüfungshandlungen

#### **B. Einführung in die Benutzer- und Berechtigungsverwaltung**

Vorgaben zum Zugriffsschutz; Berechtigungskonzeptionen; Benutzerverwaltung; Rollen und Profile; Prüfung ausgewählter kritischer Transaktionen

#### **C. Eigenentwicklungen und Change Management**

Entwicklungsrichtlinien; Vorhandene Konventionen; Prüfung der Umsetzung von Vorgaben aus den Entwicklungsrichtlinien; Eigene Programme, Tabellen und Transaktionen; Dokumentation der Eigenentwicklungen

#### **D. Systembetrieb und Schnittstellen**

Dumps, Verbuchungsabbrüche und Jobs; Batch-Input-Mappen; Monitoring ALE / IDOC

#### ANMELDUNG:

Die Anmeldung zum Weblearning ist nur online möglich. Hierfür benötigt jeder Teilnehmer einen **persönlichen Zugang** über unsere Homepage. Sollten Sie noch keine persönlichen Login-Daten besitzen, registrieren Sie sich bitte au[f dieser Seite.](https://www.idw.de/idw/registrierung-auswahl) 

#### TEILNAHME AM WEBLEARNING:

- Möglichkeit 1: Wir versenden ca. 90 Minuten vor Beginn der Veranstaltung einen Link, mit dem Sie direkt zum Weblearning gelangen. Der Zugang ist frühestens 30 Minuten vor dem Beginn der Veranstaltung möglich; vorher wird der Zugang nicht funktionieren.
- Möglichkeit 2: Sie nutzen den Link in Ihrer Veranstaltungsbuchung unter dem Menü "Meine Buchungen". Dieser Link wird 30 Minuten vor Beginn aktiviert.
- Weitere technische Informationen für die Teilnahme finden Sie auf [dieser Seite.](https://www.idw.de/idw-akademie/idw-akademie-weblearning-technische-hinweise/123052)

Wenn Sie das Weblearning in Ihrer Kanzlei vor mehreren Mitarbeitern vorführen möchten, sprechen Sie uns gerne an – wir erstellen Ihnen ein individuelles und attraktives Angebot.

TERMIN 10. März 2023 **DAUER** 09:15 Uhr - 13:15 Uhr

#### REFERENTEN

WP StB CISA CMA Prof. Dr. Jonas **Tritschler** CISA IT-Auditor<sup>IDW</sup> Dipl.-Inf. (FH) Ariane von **Britton**

#### ZIELGRUPPE

Insb. Prüfungsassistenten und WP / IT-Auditoren, die Grundlagen haben zur IT-Systemprüfung und deren Mandanten SAP im Einsatz haben.

#### **SYSTEM**

Weblearning via Adobe Connect

#### **KONTAKT**

Kristina Wolframm [wolframm@idw-akademie.de](mailto:wolframm@idw-akademie.de) Tel. 0211 4561-184

#### TEILNAHMEGEBÜHR

EUR 278,00 + 19 % MwSt = EUR 330,82 inklusive Seminarunterlagen als PDF

## **HIER GEHT'S ZUR ONLINE-ANMELDUNG:**

#### Auszug aus den Teilnahmebedingungen und Datenschutzbestimmungen

- Nutzungsrecht: Mit der Buchung erhält der Teilnehmer das Recht, das Video während dessen Verfügbarkeit – auch mehrmals – anzuschauen. Die Zugangsdaten sind an die buchende Person gebunden und dürfen nicht an Dritte weitergegeben werden. Eine Veräußerung der Lizenz, ein Download des Videos sowie jede Art der Vervielfältigung des Videos sind nicht zulässig.
- Verfügbarkeit der Videos: Wir behalten uns vor, insb. ältere und nicht mehr aktuelle Videos zu löschen.
- Teilnahmebescheinigung: Die gesamte Veranstaltungsdauer wird nur dann bestätigt, wenn Sie dem Weblearning von Anfang bis Ende beigewohnt haben. Sollten Sie den Chatraum zwischendurch oder vorzeitig verlassen, werden Ihnen nur die tatsächlich anwesenden Zeiten bestätigt. Je Buchung kann nur eine Teilnahmebescheinigung für die buchende Person ausgestellt werden.
- Rücktritt: Ein Rücktritt bzw. eine Stornierung ist nicht möglich.
- Das Weblearning kann live zum Veranstaltungszeitpunkt angeschaut werden.